## **WDV®MOLLINÉ**

## **Ergänzungsanleitung für M-Bus Clamp-On Ultraschall Station**

**Busfunktionalität über M-Bus Schnittstellenkarte**

# N-Bus

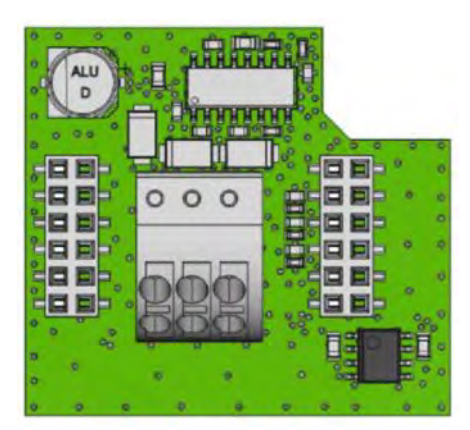

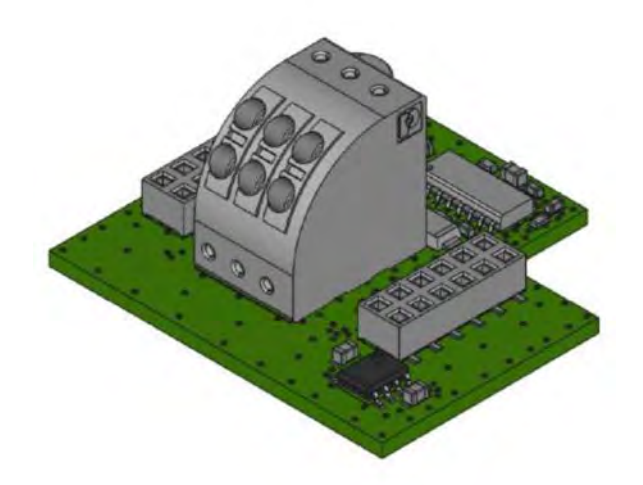

**Ab Ver. 1.00**

Kupferstraße 40-46 70565 Stuttgart

Firmensitz: Stuttgart Registergericht Stuttgart HRB 723953

Geschäftsführer: Frank Molliné Steuernummer: 99032/19130 USt-ID: DE 256406381

Telefon: 0711/ 35 16 95 - 20 Fax: 0711/ 35 16 95 - 29 E-Mail: info@molline.de

1 WDV-Molliné GmbH Es gelten die AGB der WDV-Molliné GmbH Internet: www.molline.de (einsehbar unter: www.molline.de)

#### **Clamp-On Ultraschall Station / Portable Bedienungsanleitung**

# **WDV®MOLLINÉ**

## **Inhaltsverzeichnis**

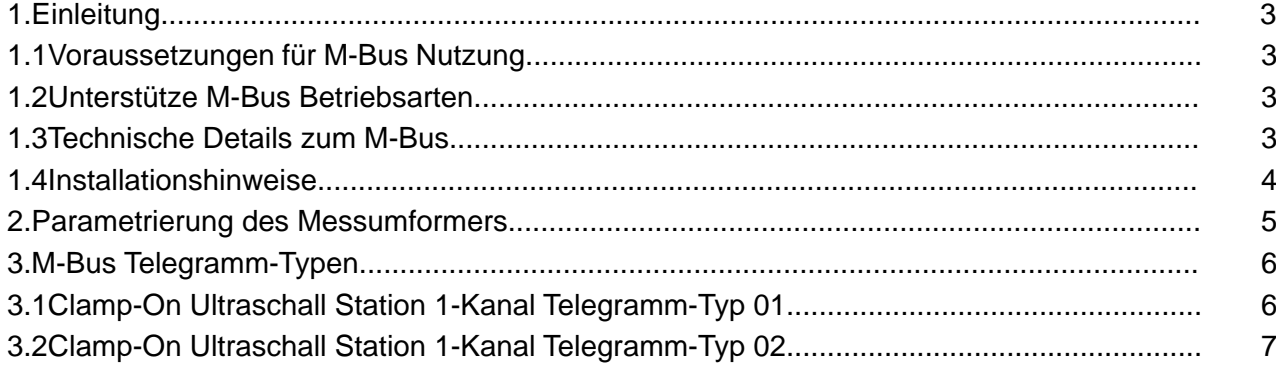

Firmensitz: Stuttgart Registergericht Stuttgart HRB 723953

Geschäftsführer: Frank Molliné Steuernummer: 99032/19130 USt-ID: DE 256406381

Telefon: 0711/ 35 16 95 - 20 Fax: 0711/35 16 95 - 29 E-Mail: info@molline.de

# **WDV®MOLLINÉ**

#### **1 Einleitung**

#### **1.1 Voraussetzungen für M-Bus Nutzung**

Clamp-On Station unterstützt ab Firmware-Version 2.10.6 den M-BUS Datentransfer mittels der optional nachrüstbaren M-Bus Schnittstellenkarte.

Um die M-Bus Funktionalität nutzen zu können, muss Ihr Clamp-On Station mit einer entsprechenden Schnittstellenkarte sowie einer passenden Firmware ausgestattet sein. Falls die M-Bus Schnittstelle bei Bestellung nicht als technische Spezifikation berücksichtigt wurde, erfolgt die Auslieferung mit einer Modbus-Firmware, sodass eine Nachrüstung immer ein Update erfordert.

#### **1.2 Unterstützte M-Bus Betriebsarten**

Die M-Bus Schnittstellenkarte für Clamp-On Station unterstützt die volle physikalische Funktionalität eines Zweileiter-Meter Bus (M-BUS) Slave-Transceivers gemäß der Europäische Normen EN 13757-2 und EN 1434-3.

Gemäß der europäischen Norm EN1434-3 wird die Minimal-Kommunikation unterstützt (REQ\_UD2 / RSP\_UD und SND\_NKE / SND\_UD (\$ E5)). Entsprechend der Verwendung des Clamp-On Station entweder als Durchflussmessung und/oder Wärmemengenmessung werden 2 Telegramme angeboten (siehe Kapitel 3). Beide Telegramme entsprechen dem sogenannte "long frame telegram" Typ.

Sowohl die Bus Parameter als auch der Telegramm-Typ werden mittels Orts-bedienung am Clamp-On Station Messumformer verändert.

#### **1.3 Technische Details zum Bus**

Der M-Bus ist ein hierarchisches System mit einer von einem Master gesteuerte Kommunikation (Central Allocation Logic).

Der M-Bus besteht aus dem Master, einer Anzahl von Slaves (Endgerätezähler) und einem zweiadrigen Verbindungskabel. Die Slaves werden parallel zum Übertragungsmedium - dem Verbindungskabel - angeschlossen. Die Integration eines Clamp-On Station in eine Bus-Kette erfolgt durch Anschluss der zwei Busleitungen an ML1 & ML2 (siehe Abbildung 1.2).

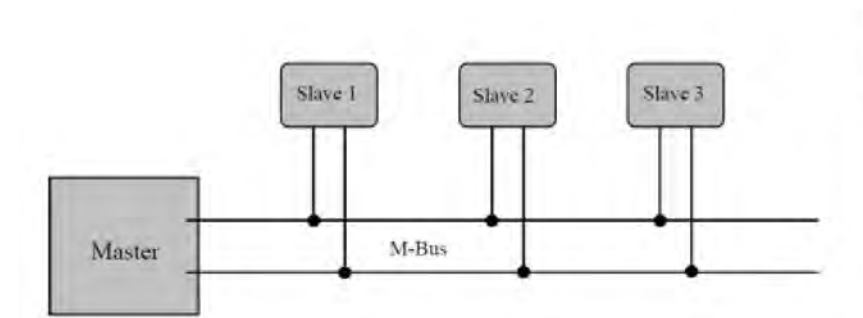

#### **Abbildung 1.1: Blockdiagramm zur Darstellung des M-Bus Prinzips**

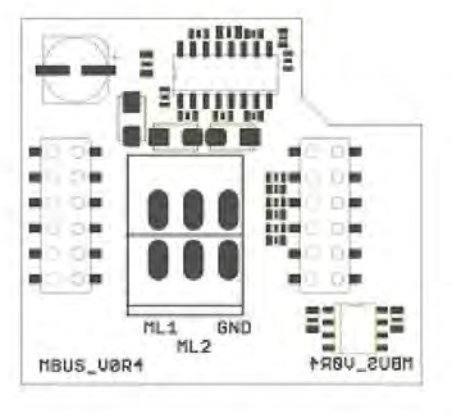

**Abbildung 1.2: M-Bus Schnittstellenkarte**

Kupferstraße 40-46 70565 Stuttgart

Firmensitz: Stuttgart Registergericht Stuttgart HRB 723953

Geschäftsführer: Frank Molliné Steuernummer: 99032/19130 USt-ID: DE 256406381

Telefon: 0711/ 35 16 95 - 20 Fax: 0711/ 35 16 95 - 29 E-Mail: info@molline.de

WDV-Molliné GmbH Firmensitz: Stuttgart Geschäftsführer: Frank Molliné Telefon: 0711/35 16 95 - 20 Internet: www.molline.de Nov-Molliné GmbH<br>Kupferstraße 40-46 Registergericht Steuernummer: 99032/19130 Fax: 0711/35 16 95 Internet: www.molline.de (einsehbar unter: www.molline.de)

#### **Clamp-On Ultraschall Station / Portable Bedienungsanleitung**

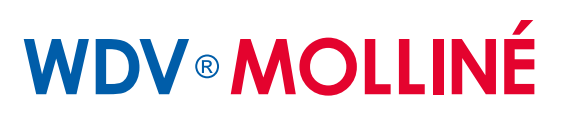

#### **Kabel:**

Als Übertragungsmedium für den M-Bus wird ein zweiadriges Standard-Telefonkabel (JYStY Nx2x0,8mm) verwendet. Die maximale Entfernung zwischen einem Slave und dem Repeater beträgt 350 m; Diese Länge entspricht einem Kabelwiderstand von bis zu 29 Ohm. Dieser Abstand gilt für die Standardkonfiguration mit Baudraten zwischen 300 und 9600 Baud und maximal 250 Slaves. Die maximale Entfernung kann erhöht werden, indem die Baudrate begrenzt wird und weniger Slaves verwendet werden. Dabei darf in keinem Segment die Busspannung unter 12 V fallen (space state). In der Standardkonfiguration sollte die Gesamtkabellänge 1000m nicht überschreiten, um die Anforderung einer maximalen Kabelkapazität von 180 nF zu erfüllen.

#### **Erdung:**

Der GND/Common Anschluss der M-Bus Schnittstellenkarte kann genutzt werden um den Schirm geschirmter Kabel anzuschließen.

Weitere Details sind den M-Bus Standards bzw. den Angaben des Masters / Repeaters zu entnehmen.

#### **1.4 Installationshinweise**

Hinweise zum Nachrüsten von Schnittstellenkarten entnehmen Sie bitte der Bedienungsanleitung des Clamp-On Station.

Die RS 485 Schnittstellenkarte ist mit Push-in-Doppelfederklemmen ausgestattet, die eine einfache und schnelle Installation von Kabelverbindungen ermöglichen. Die Leitung kann ohne Kraftaufwand durch werkzeuglose Direktstecktechnik kontaktiert werden (siehe Abbildung 1.3). Ein fest vorgegebener Käfig der kombinierten Feder sorgt für Stabilität der Verbindung: ein seitliches Verrutschen des Leiters ist so ausgeschlossen.

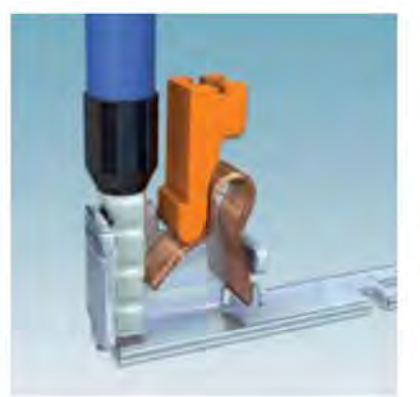

**Abbildung 1.3: Push-In Federverbindung (Quelle: www.phoenixcontact.com)**

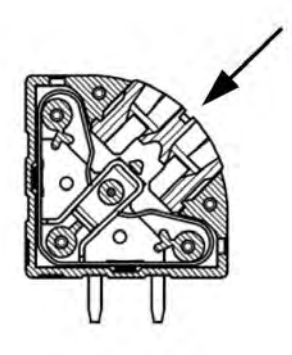

**Abbildung 1.4: Detaildarstellung der Push-In Federverbindung (Quelle: www.phoenixcontact.com)**

Die Klemmverbindung ist für Massivleiter und Leiter mit Aderendhülse (1.5 mm² Querschnitt) geeignet. Die Leiter werden einfach in die Push-in-Klemmstelle eingeführt und mittels Druck durch einen Schlitz-Schraubendreher (Größe: 0,4 x 2,5) auf die dafür vorgesehene Nut gelöst (vgl. Abbildung 1.4). Beim Anschluss sowie zum Lösen sehr kleiner, feindrahtiger Leiter ohne Aderendhülse kann die Klemmstelle ebenfalls per Schraubendreher geöffnet werden.

 $\boldsymbol{\Lambda}$ WDV-Molliné GmbH Kupferstraße 40-46 70565 Stuttgart

Firmensitz: Stuttgart Registergericht Stuttgart HRB 723953

Geschäftsführer: Frank Molliné Steuernummer: 99032/19130 USt-ID: DE 256406381

Telefon: 0711/ 35 16 95 - 20 Fax: 0711/ 35 16 95 - 29 E-Mail: info@molline.de

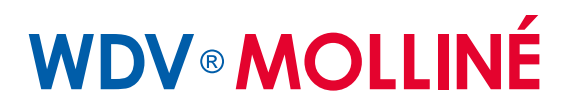

#### **2 Parametrierung des Messumformers**

Wählen Sie vom Hauptmenü ausgehend den Menüpunkt "6 Serial / M-Bus / Logger", wählen Sie anschließend das M-Bus Setup.

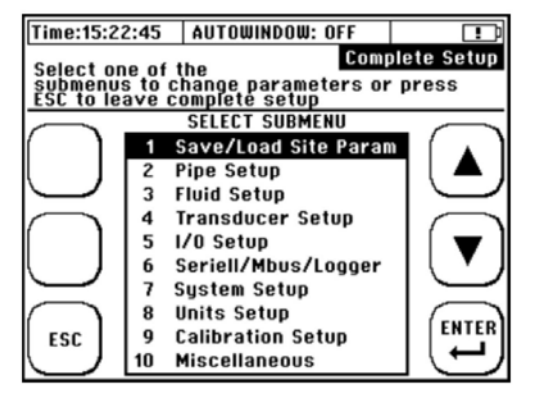

Folgende M-Bus Parameter werden durch die Firmware unterstützt und können über das M-Bus Setup Fenster parametriert werden.

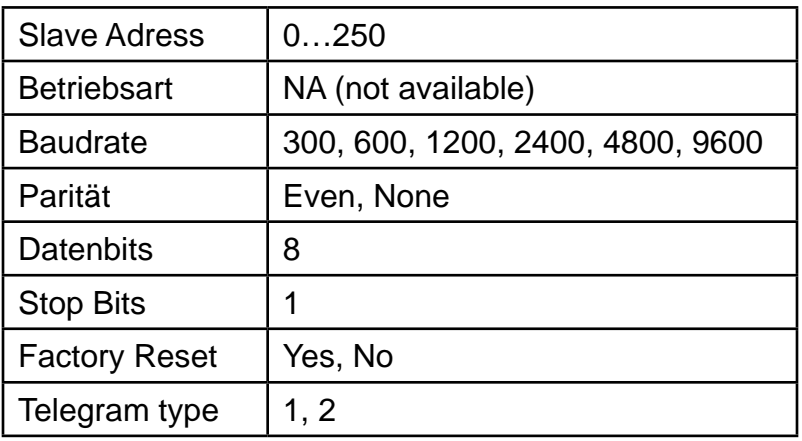

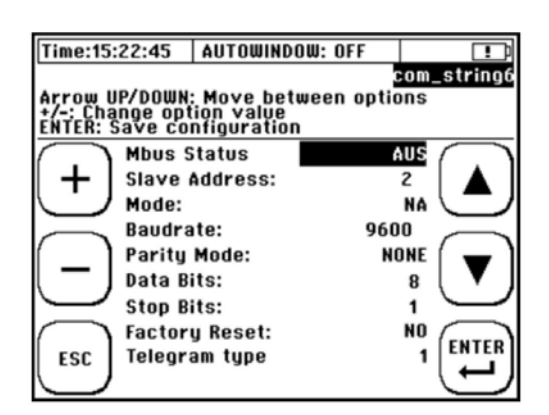

Kupferstraße 40-46 70565 Stuttgart

Firmensitz: Stuttgart Registergericht Stuttgart HRB 723953

Geschäftsführer: Frank Molliné Steuernummer: 99032/19130 USt-ID: DE 256406381

Telefon: 0711/ 35 16 95 - 20 Fax: 0711/ 35 16 95 - 29 E-Mail: info@molline.de

5 WDV-Molliné GmbH Es gelten die AGB der WDV-Molliné GmbH Internet: www.molline.de (einsehbar unter: www.molline.de)

#### **Clamp-On Ultraschall Station / Portable Bedienungsanleitung**

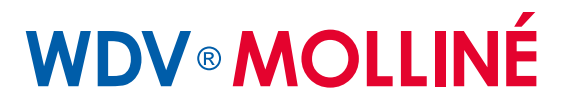

#### **3 M-Bus Telegramm-Typen**

#### **3.1 Clamp-On Ultraschall Station 1-Kanal Telegramm-Typ 01**

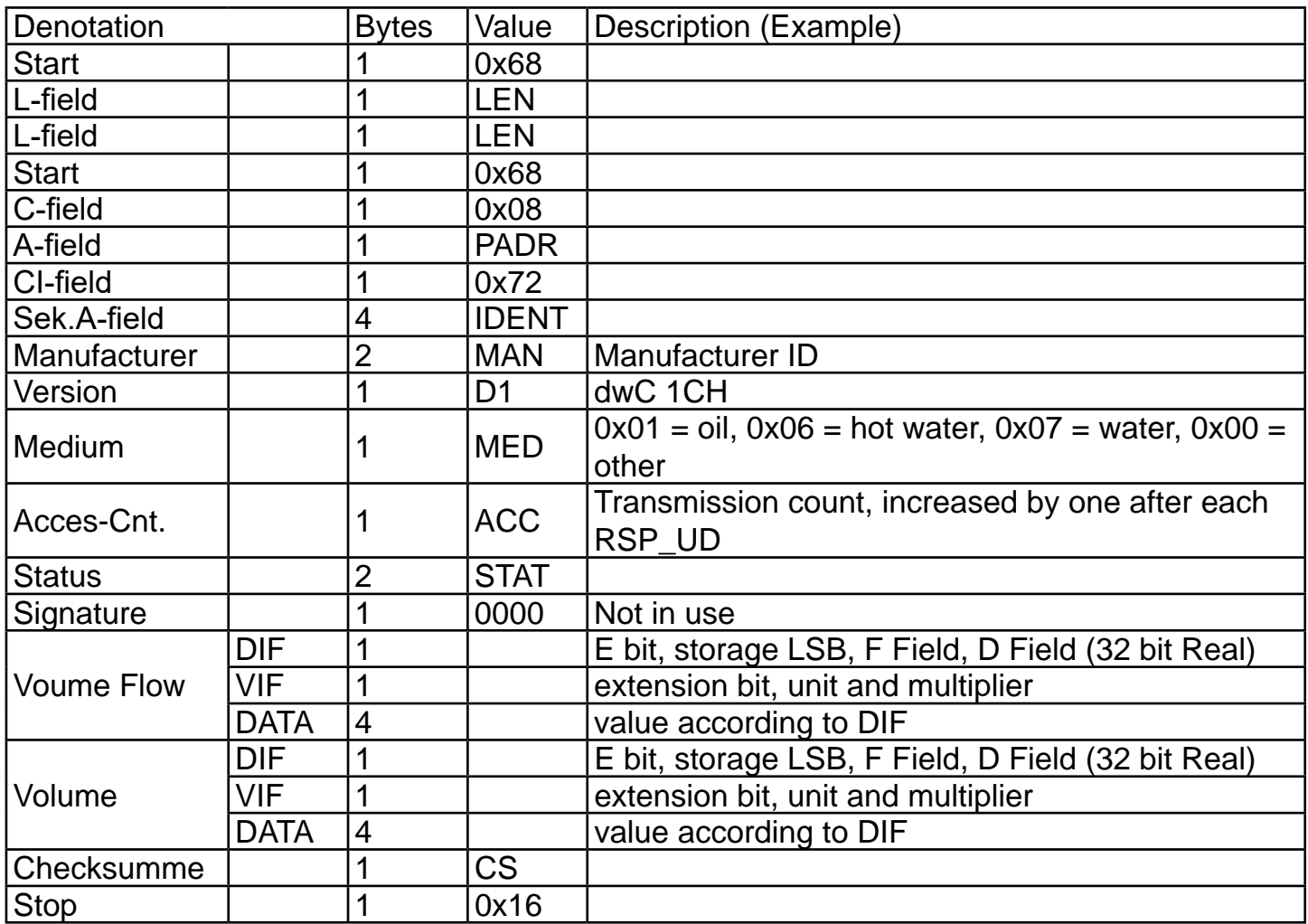

Firmensitz: Stuttgart Registergericht Stuttgart HRB 723953

Geschäftsführer: Frank Molliné Steuernummer: 99032/19130 USt-ID: DE 256406381

Telefon: 0711/ 35 16 95 - 20 Fax: 0711/35 16 95 - 29 E-Mail: info@molline.de

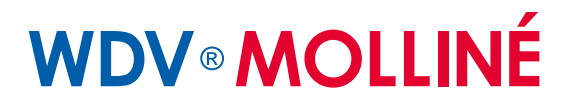

#### **3.2 Clamp-On Ultraschall Station 1-Kanal Telegramm-Typ 02**

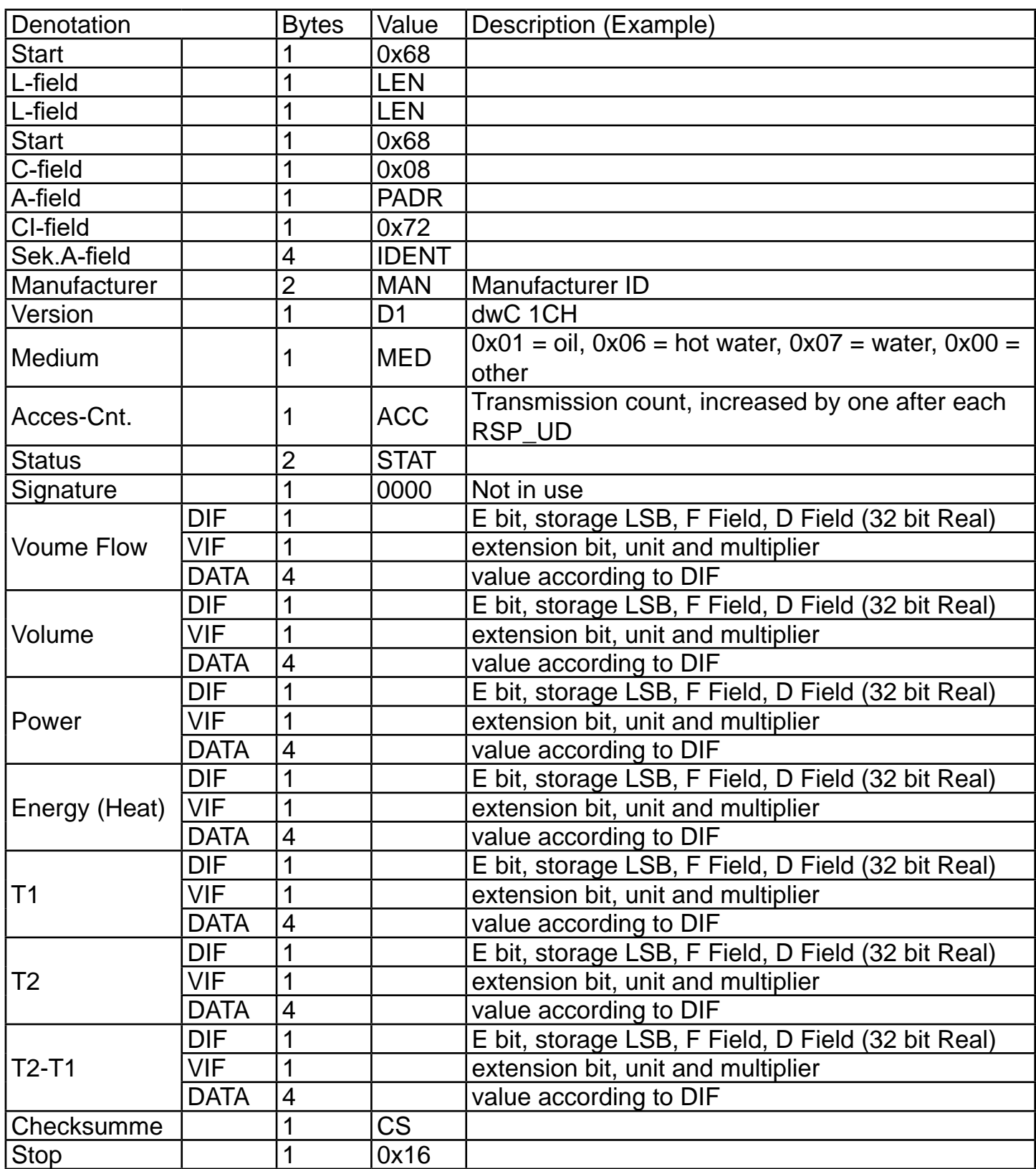

Kupferstraße 40-46 70565 Stuttgart

Firmensitz: Stuttgart Registergericht Stuttgart HRB 723953 Geschäftsführer: Frank Molliné Steuernummer: 99032/19130 USt-ID: DE 256406381

Telefon: 0711/ 35 16 95 - 20 Fax: 0711/35 16 95 - 29 E-Mail: info@molline.de

WDV-Molliné GmbH Firmensitz: Stuttgart Geschäftsführer: Frank Molliné Telefon: 0711/35 16 95 - 20 Internet: www.molline.de Nov-Molliné GmbH<br>Kupferstraße 40-46 Registergericht Steuernummer: 99032/19130 Fax: 0711/35 16 95 Internet: www.molline.de (einsehbar unter: www.molline.de)

changsamertang **Clamp-On Ultraschall Station / Portable Bedienungsanleitung**

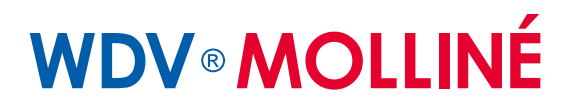

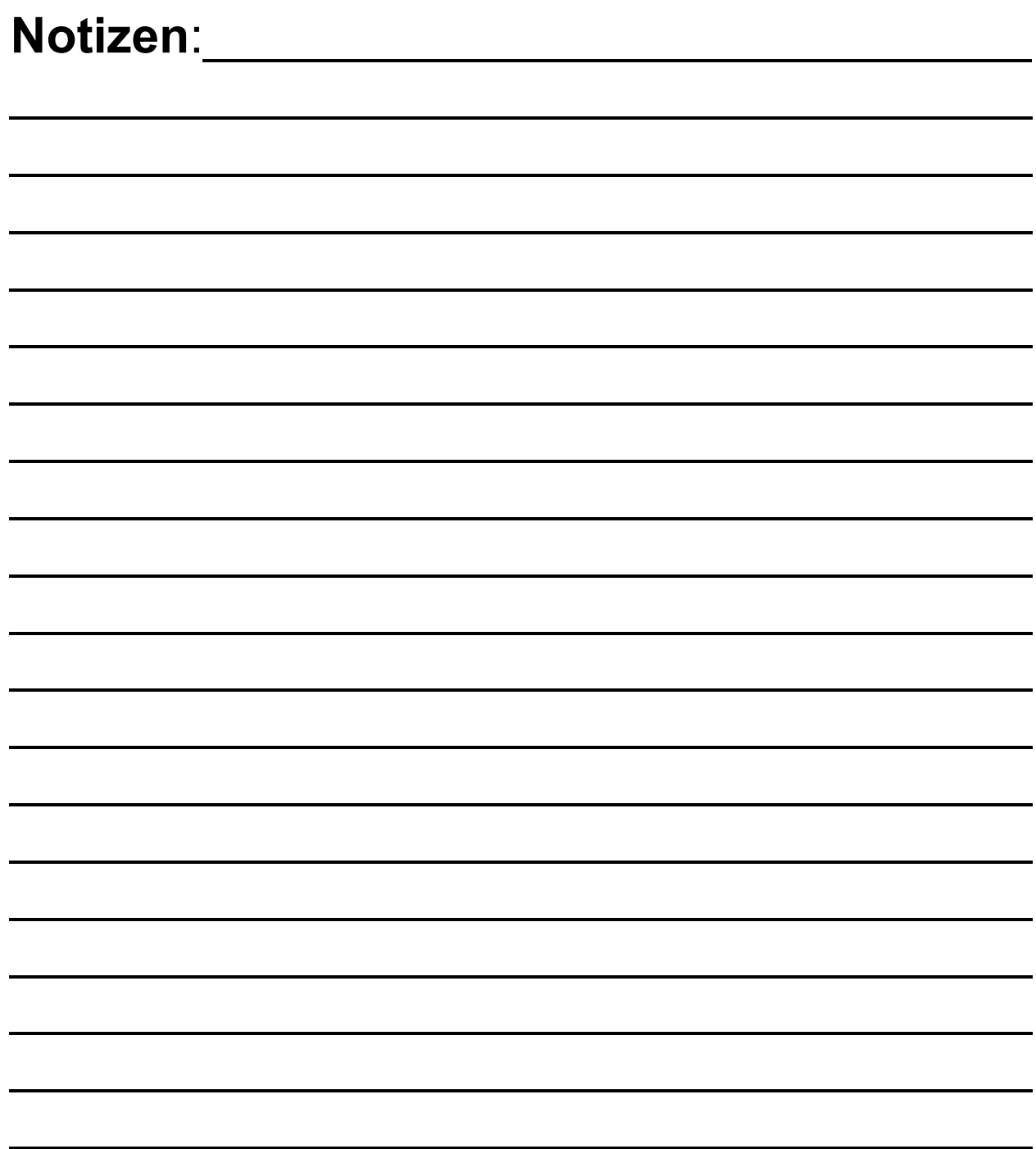

### **systec- Controls WDV-Molliné GmbH**

**Kupferstraße 40-46 Lindbergham**<br>1996 - Thuttaart **82178 Puchheim 70565 Stuttgart**

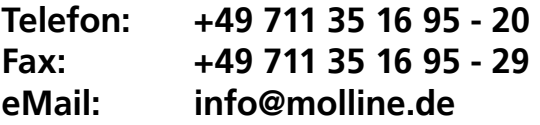

8 WDV-Molliné GmbH Kupferstraße 40-46 70565 Stuttgart

Firmensitz: Stuttgart Registergericht Stuttgart HRB 723953

Geschäftsführer: Frank Molliné Steuernummer: 99032/19130 USt-ID: DE 256406381

Telefon: 0711/ 35 16 95 - 20 Fax: 0711/35 16 95 - 29 E-Mail: info@molline.de